# レギオ講習会 神戸@甲南大

■ 初日: プログラム実行を理解する

●変数やデータ構造のイメージ

●関数の利用イメージ

➢デバッガで動作確認

⚫計算量と実行時間

■ 2日目: アルゴリズムの理解と応用

⚫計算量と実行時間

⚫動的計画法

●ライブラリの利用

#### ⚫探索問題

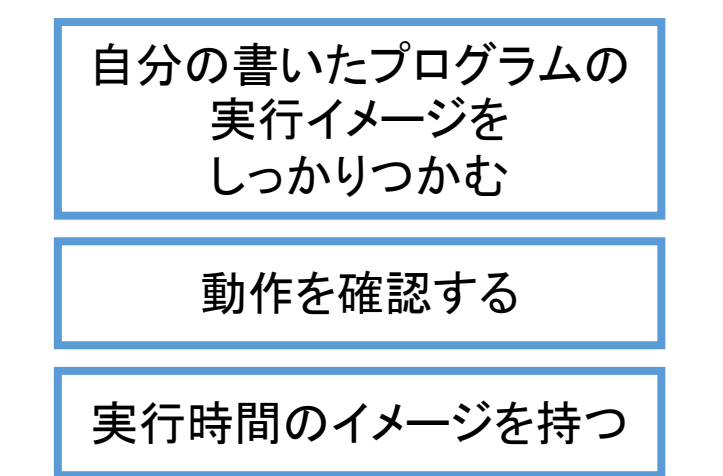

初歩の初歩

### ■ 5個の整数が与えれられたとき、その和を計算して出力するプログ ラムを作れ

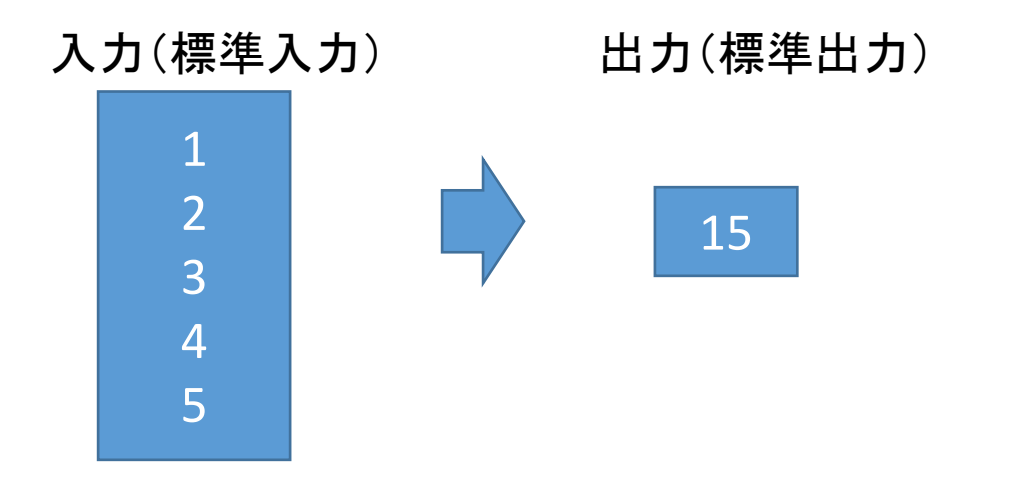

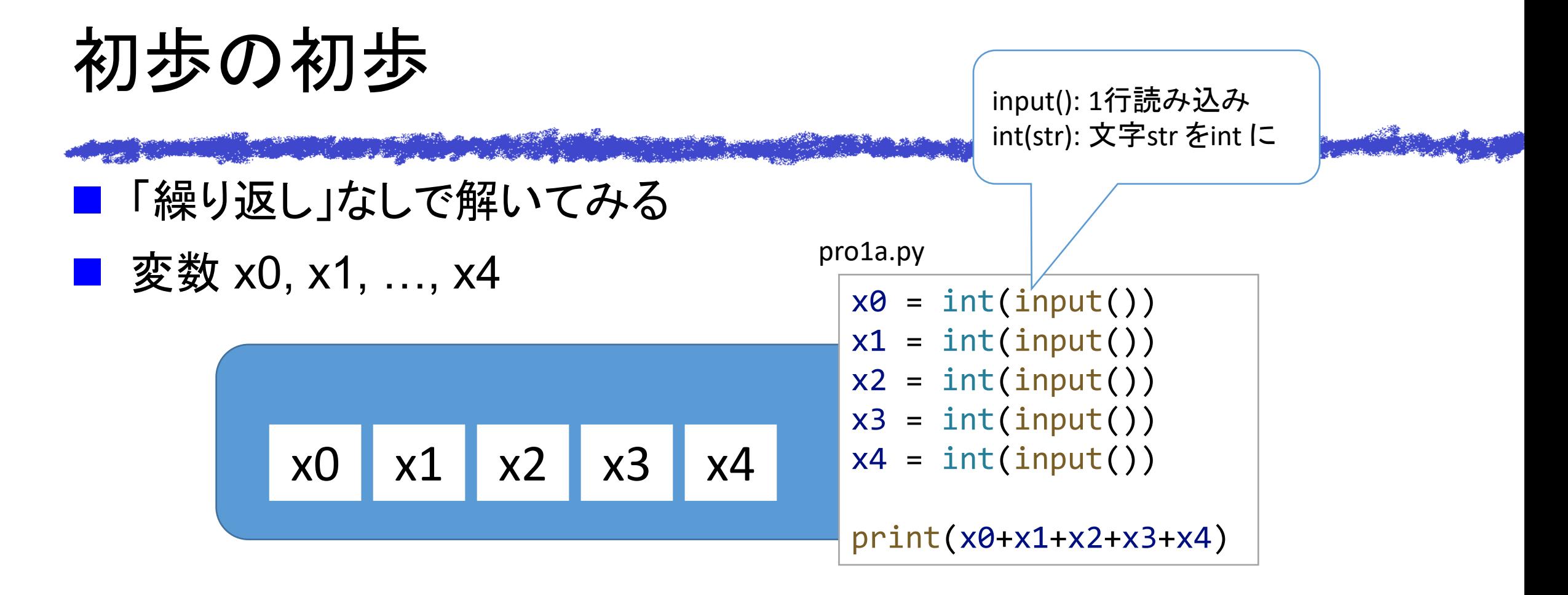

プログラムは、以下に配置: <https://github.com/tomiokamada/regio/tree/master/samples> Python (.py), C (.c), C++ (.cpp) を並べておいてあるので、 比較したい人はどうぞ。

# デモンストレーション

## ■ デバッガで、プログラム動作の様子を眺めてみましょう。

<u> Maria Maria Maria Maria Mandria Maria Maria Maria Maria Maria Maria Maria Maria Maria Maria Maria Maria Maria</u>

- プログラムの動作イメージが視覚的に描けることは重要
- 思った通りにプログラムが動作しているか、確かめることもでき る

初歩の初歩

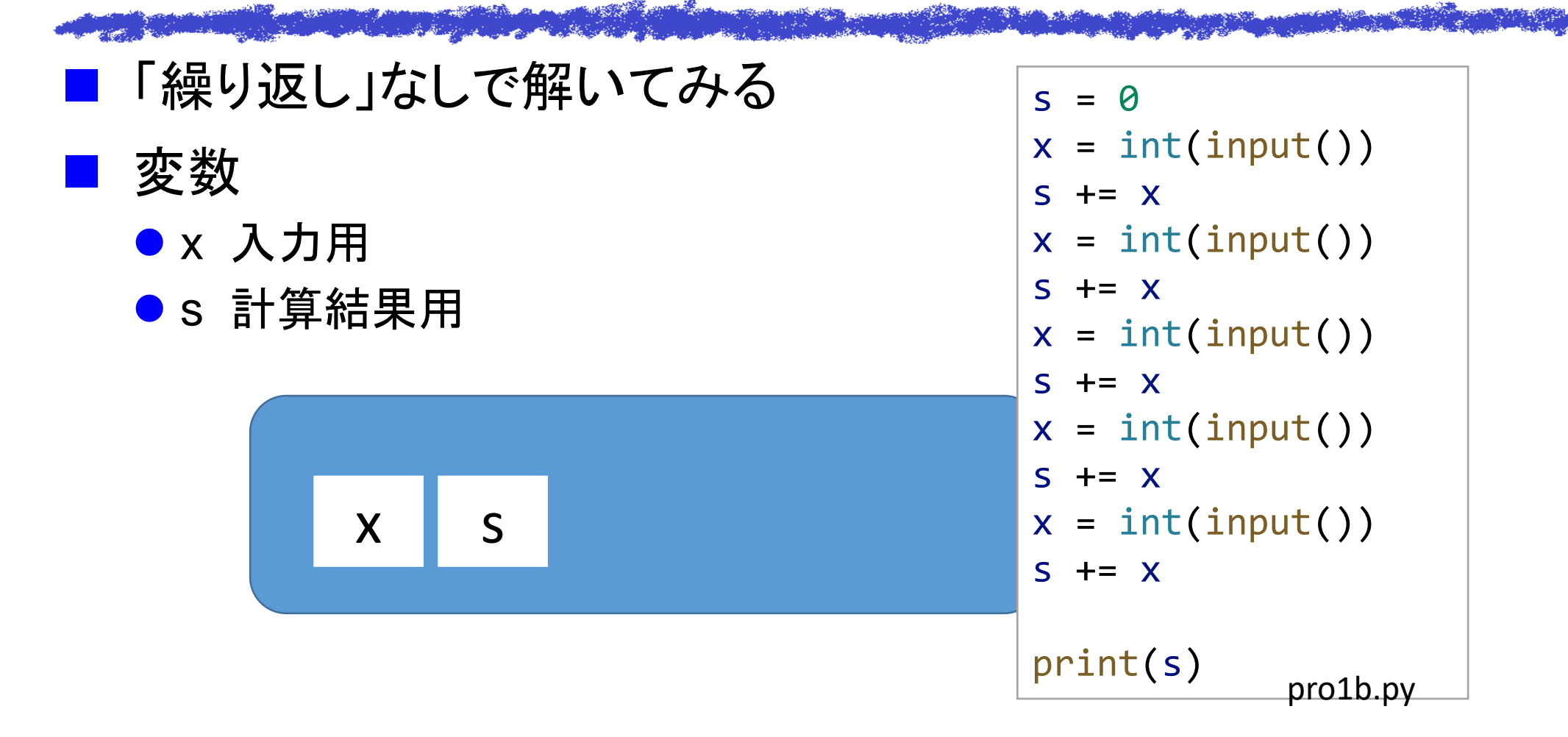

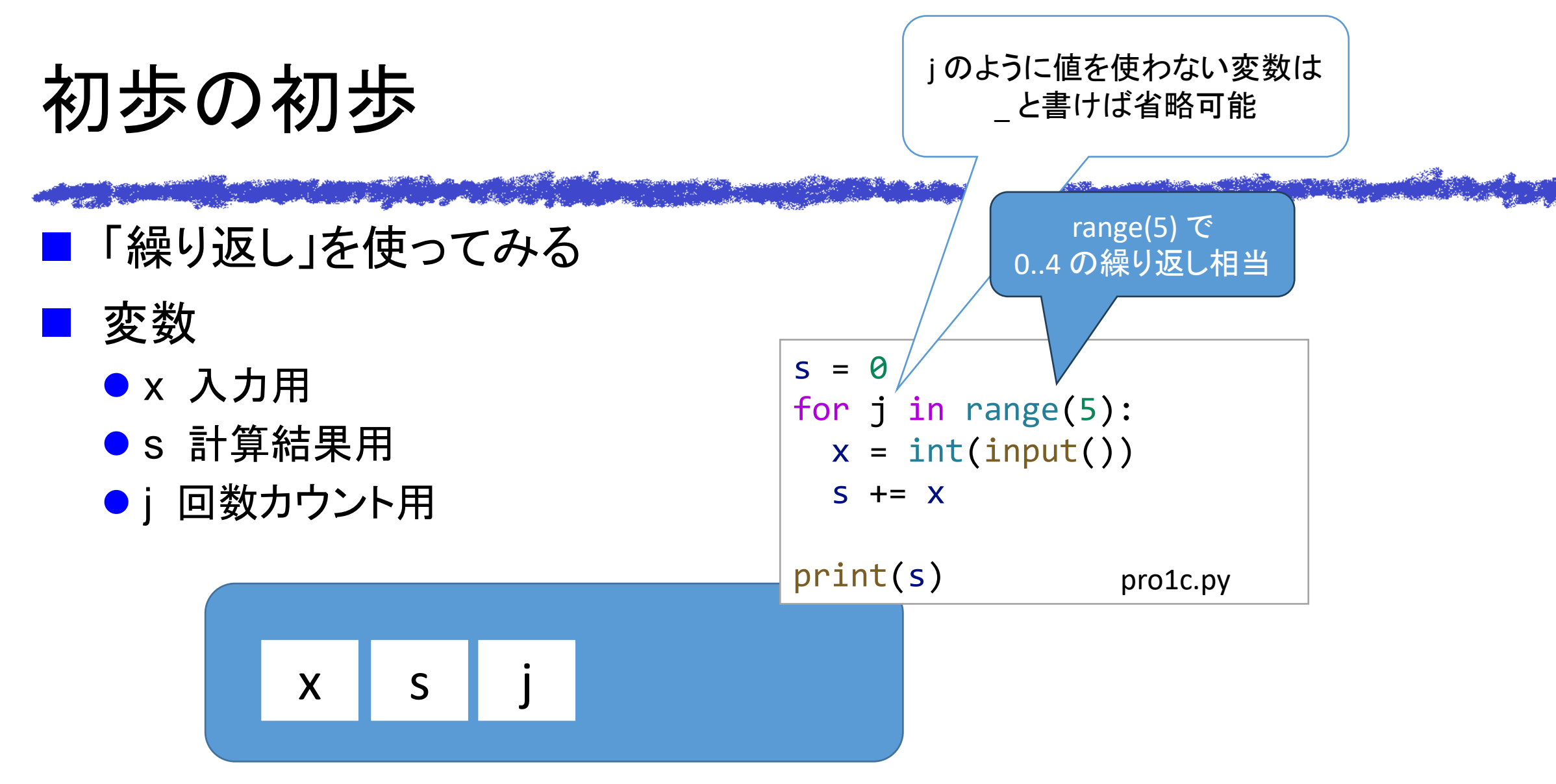

レギオ講習会神戸:1日目の資料1

List の紹介

• この問題で list を使う必要はない • でも、データ入手を先に済ませたほうが、 わかりやすいことも多い

### $\blacksquare$  List:  $a = [1, 2, 3, 4, 5]$

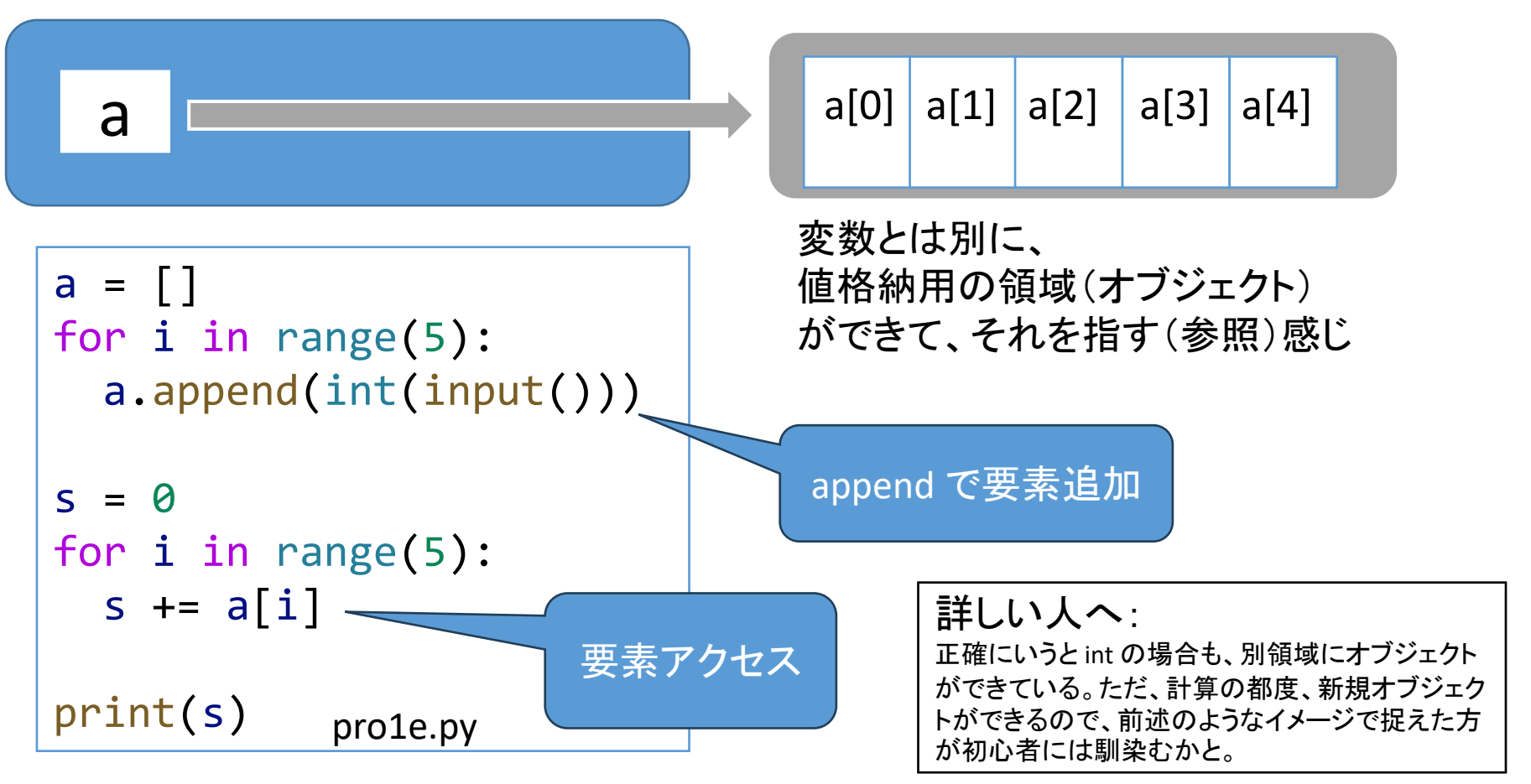

レギオ講習会神戸:1日目の資料1

List の紹介

• この問題で list を使う必要はない • でも、データ入手を先に済ませたほうが、 わかりやすいことも多い

#### $\blacksquare$  List:  $a = [1, 2, 3, 4, 5]$

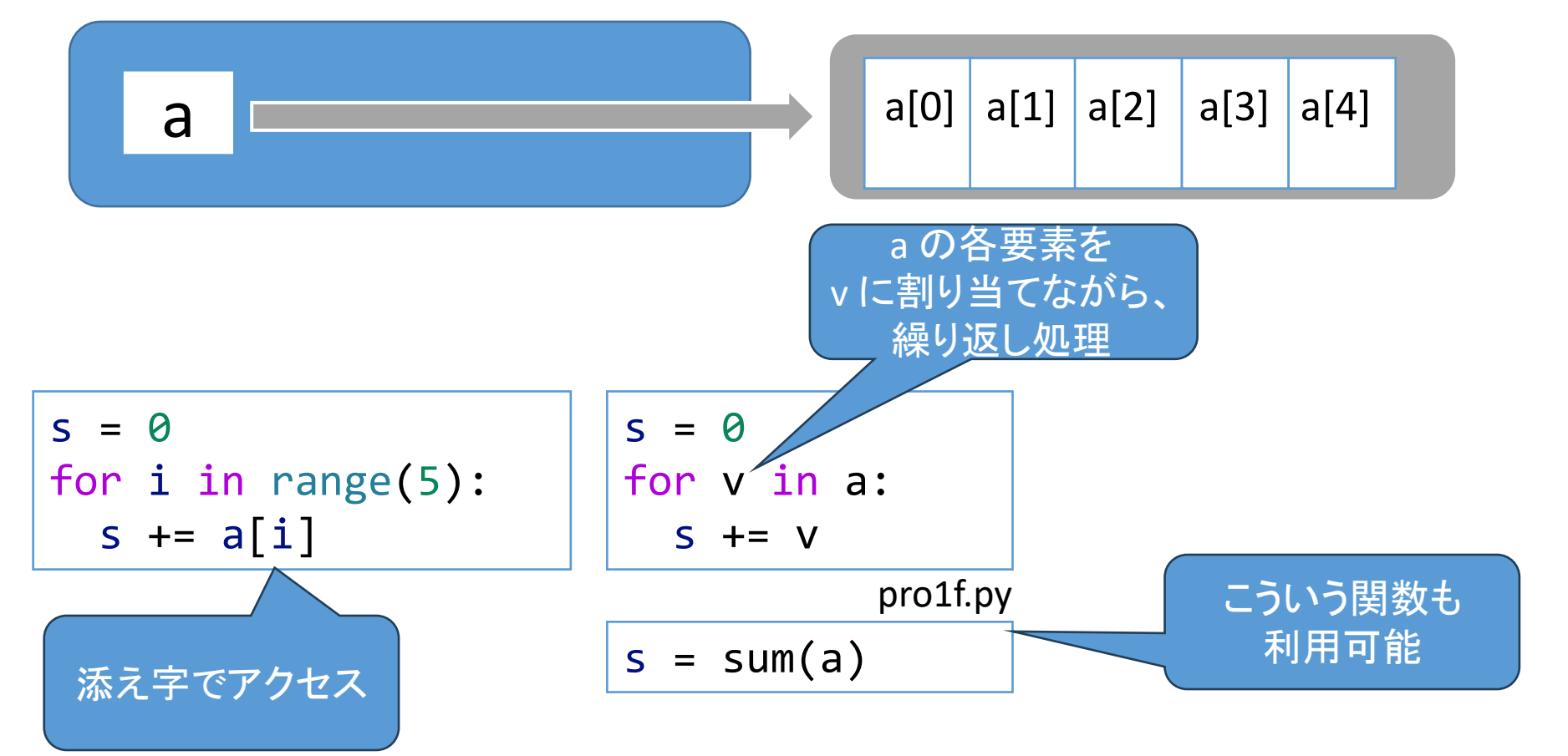

List Comprehensions

# List の初期化(内包表記)

#### 数学

### ■ 集合から別の集合を作るときの記法  $x^2 | x \in \mathbb{N} \}$

#### Python

■ List a: [1, 2, 3] から b: [1\*1, 2\*2, 3\*3] を作成

$$
\begin{cases}\na = [1, 2, 3] \\
b = [i * i \text{ for } i \text{ in } a] \\
print(b)\n\end{cases}
$$

# List の初期化(入力処理)

■ 各行に1つある整数を、5行分取り込む

$$
projf.py
$$
 1st = [ int(input()) for \_ in range(5)]

■ 1行に列挙された複数の整数を取り込む

```
# 1行に数字が列挙されている場合は、行を split() してから
num strs = input() .split()# 各要素に int を施したものを list として扱う
# (map の返り値は iterator)
lst = list(map(int, num strs))
```
pro1line.py

レギオ講習会神戸:1日目の資料1

#### プログラム置き場 <https://github.com/tomiokamada/regio/tree/master/debug>

デバッグ練習

## ■ デバッガで実際にバグを見つけてみましょう

- 0.1×0.1+0.2×0.2+…+0.9×0.9を求めるつもりのプログラム
- ●実行すると、結果は 3.84999
- ●正解は 2.85
	- ➢誤差はでるけど、 1違うって? ? ?

 $now = 0.1$ result =  $0.0$ while now  $(1.0:$ result  $+=$  now  $*$  now  $now += 0.1$ print("result:", result)

debug\_test2.py

# 参考:浮動小数点

# ■ 浮動小数点で 0.1 は正確に表現できていない ●今回、10回足しても1.0 よりわずかに小さい値になっていた

 $\blacksquare$  0.1 = 1/16 + 1/32 + 1/256 + 1/512 + ....

a de la componencia de la componencia de la componencia de la componencia de la componencia de la componencia<br>La componencia de la componencia de la componencia de la componencia de la componencia de la componencia de la

= 0.0001100110011… (2進数)

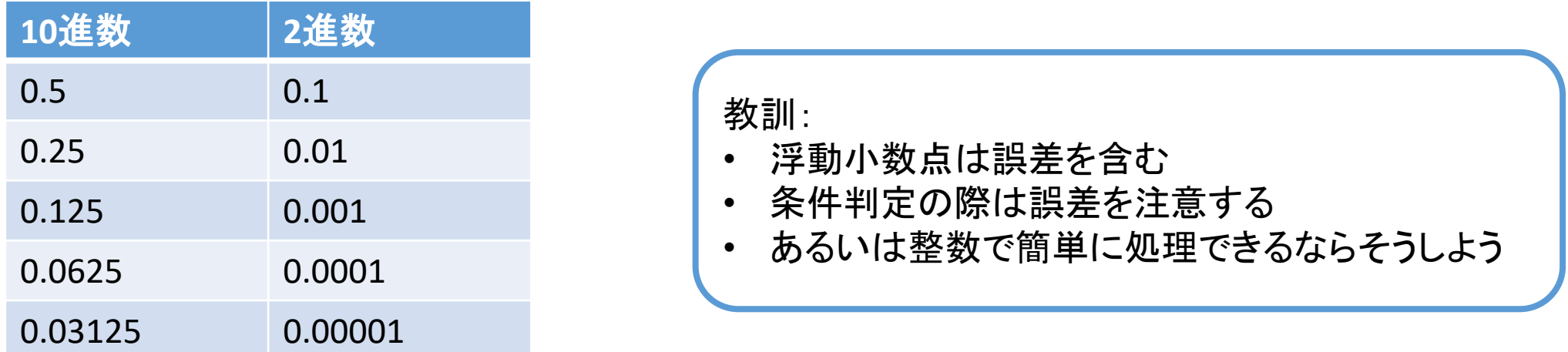

予選 A 問題を解いてみよう

### 問題

■ 太郎君は 10冊の本を買ったが、レシートが一枚汚れて見えない。 9冊のレシートと、総額から計算しよう。

### 入力

■ 最初の行:総額 ■ 残り9行:9冊の値段

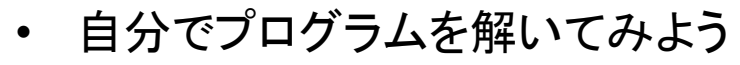

第9回日本情報オリンピック 予選

A - [レシート](https://atcoder.jp/contests/joi2010yo/tasks/joi2010yo_a)

• AtCoder のアカウントから問題を提 出してみよう